*Enunciados de prácticas*

# **Práctica 6. Procedimientos y macros**

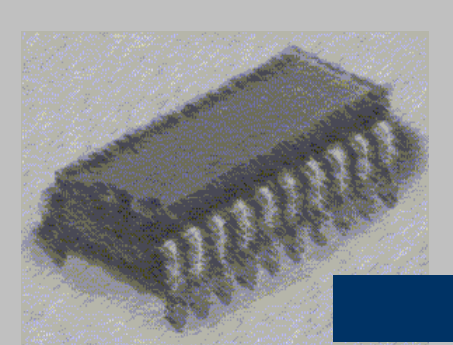

## *Laboratorio de Estructura de Computadores*

I. T. Informática de Gestión / Sistemas

Curso 2008-2009

### **PRÁCTICA 6: Procedimientos y macros**

#### **Objetivos:**

 Los objetivos de la práctica son familiarizar al alumno con la realización de código reutilizable, conjuntos de instrucciones que se pueden ejecutar varias veces en un programa.

#### **Medios:**

 Para la programación se emplea el Microsoft Assembler 5.1. El software viene acompañado de un programa ensamblador (MASM) y su correspondiente enlazador (LINK) que generará un fichero ejecutable (.EXE) que será el que podrá ser ejecutado paso a paso mediante el simulador o ejecutado de golpe como se hace habitualmente.

## **ACTIVIDADES PARA LA PRÁCTICA 6**

En alguna de las actividades siguientes puede haber alguna errata en el código con el fin de que se aprendan a interpretar los mensajes de error del ensamblador y cómo corregir un programa en ensamblador.

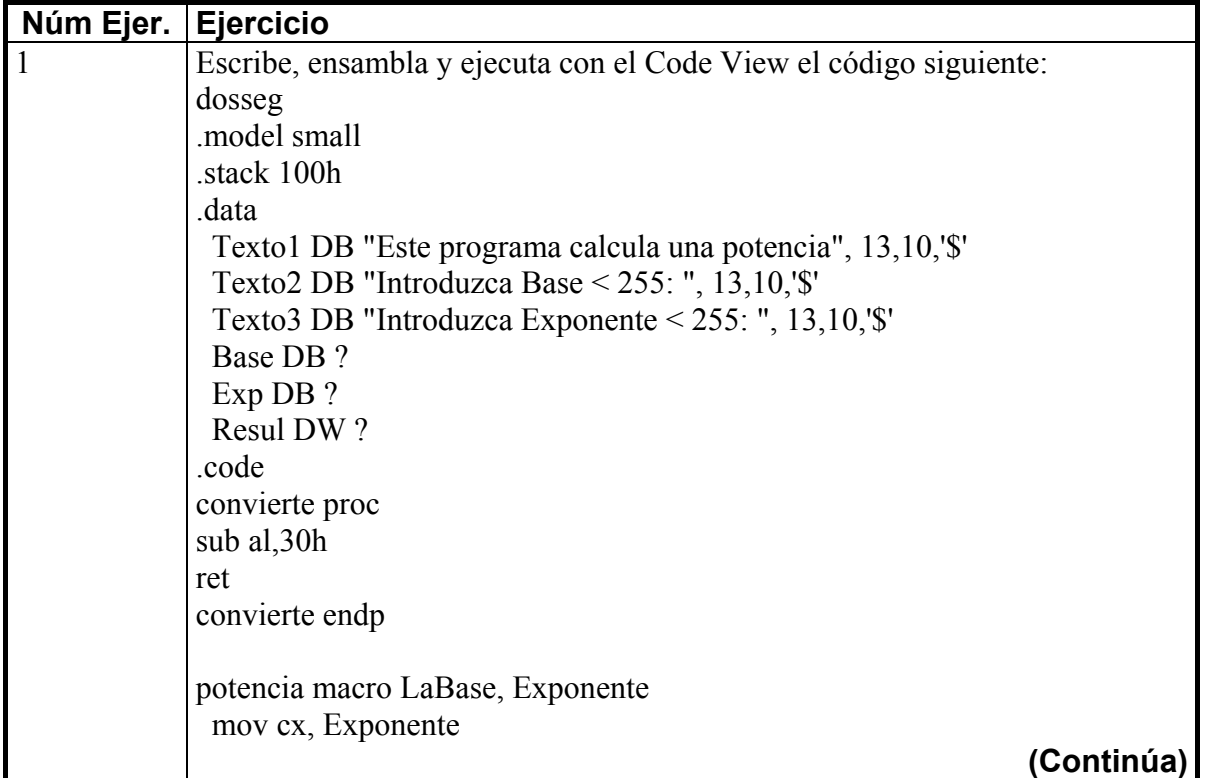

## **Práctica 6: Hoja: 3 / 5**

 **Procedimientos y macros**

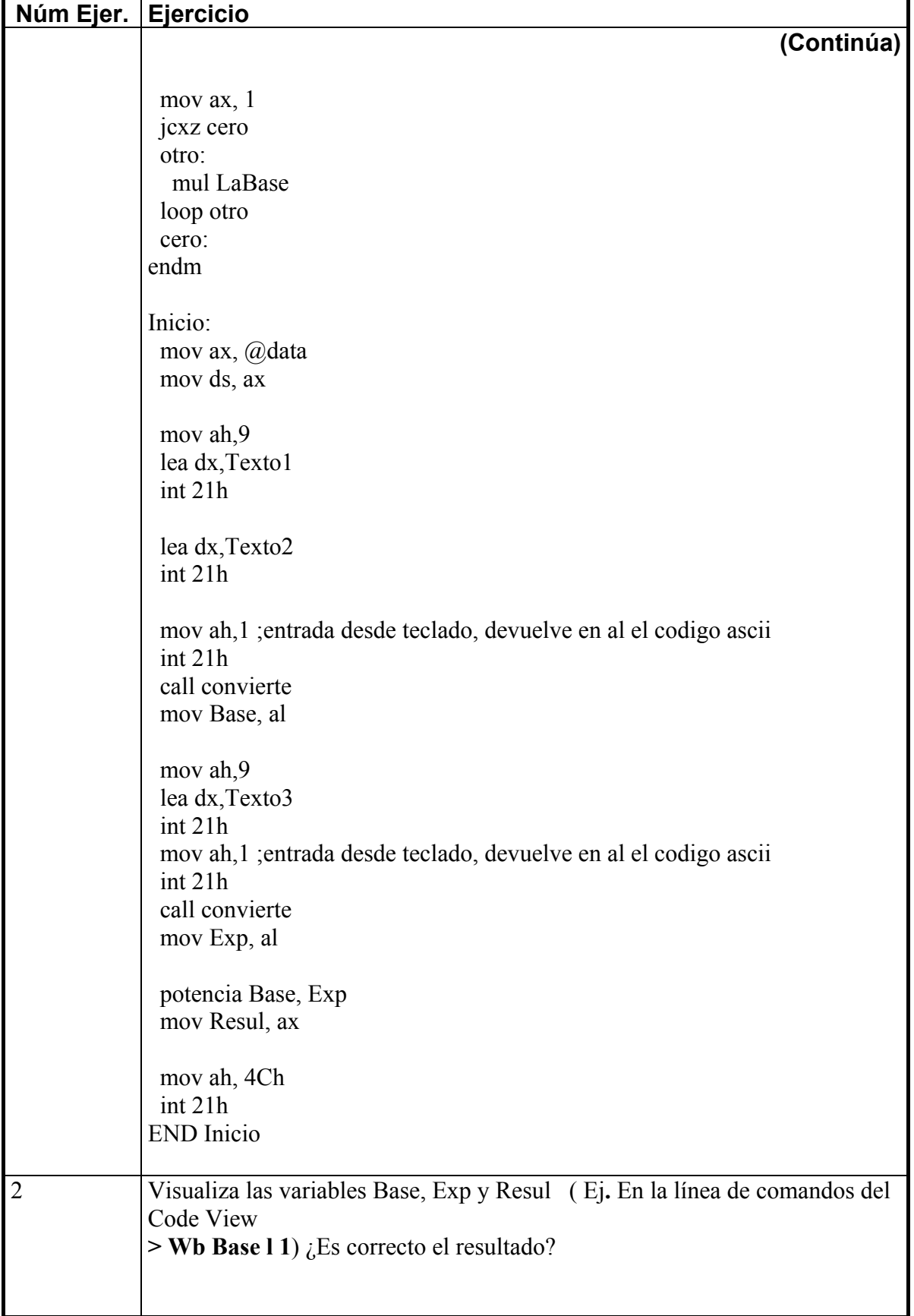

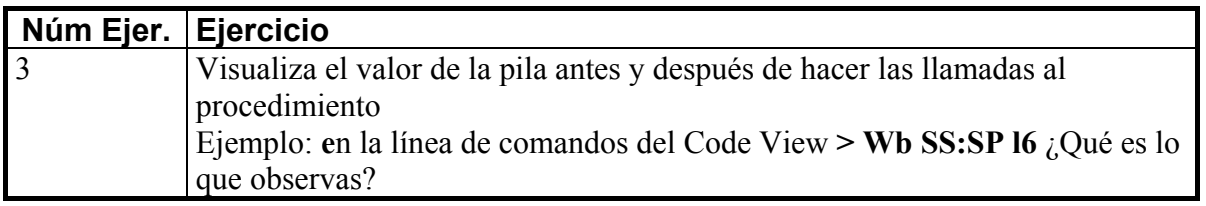

## **PRÁCTICA 6 Procedimientos y Macros**

Realizar un programa (sin emplear comandos específicos de cadenas de caracteres) que mediante un procedimiento lea dos cadenas de caracteres por teclado, las cadenas podrán tener un máximo de 150 caracteres. Se deben comparar las dos cadenas mediante una macro y se debe mostrar en pantalla el número de caracteres iguales y el número de caracteres diferentes que tienen, sin hacer distinción entre mayúsculas y minúsculas.

Ej. Si las cadenas leídas son:

**El exito no es casualidad, es el resultado de continuos esfuerzos.** 

**El Exito no es kasual.**

El programa deberá mostrar en pantalla:

Numero de caracteres coincidentes: 20 Numero de caracteres diferentes: 46